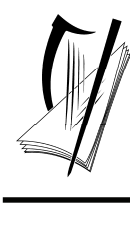

*Coimisiún na Scrúduithe Stáit State Examinations Commission*

*Leaving Certificate Examination 2012* 

# *Design and Communication Graphics*

*Student Assignment* 

*Ordinary Level and Higher Level 160 marks* 

*Details of the Student Assignment for the Leaving Certificate Examination 2012 are given overleaf.* 

*The Student Assignment must be completed by Friday 20th January 2012. The work should be submitted following the issue of candidate examination numbers to schools.*

## **Design and Communication Graphics (DCG) Student Assignment Leaving Certificate 2012**

#### **Instructions to candidates**:

- 1. Your coursework submitted for assessment must consist of two components:
	- A bound A3 design portfolio
		- The portfolio should contain a maximum of 12 pages at Ordinary Level and a maximum of 14 pages at Higher Level.
	- An individual CD containing:
		- All of the SolidWorks files relating to the completed assignment
		- An electronic copy of the completed portfolio in **PDF format**.

All coursework submitted for assessment must be clearly identified with your examination number which will be issued to your school early in 2012.

- 2. The CD must contain one main folder. The name of this folder should contain your candidate examination number in the following format "DCG SA 2012 (Candidate Identifier)".
- 3. The main folder, referred to above, must contain 2 sub-folders. One of these sub-folders will contain all the pages from the completed assignment in **PDF format**. The other sub-folder must contain 2 sub-folders. One of these sub-folders must contain all of the SolidWorks electronic files associated with Part A of the assignment and the second subfolder must contain all of the SolidWorks electronic files associated with Part B of the assignment. No other files should be included on the CD.

#### *(All required CAD files must be in SolidWorks 2009 format)*

4. It is your responsibility to ensure that all of the required files are contained on the CD prior to submission of the work. You will **lose marks** under the relevant headings in the marking scheme if required files are omitted. Marks will be awarded for conforming to the filing structure outlined above.

A backup copy of the files on the CD should be retained in your school until the assessment process is complete.

- 5. For protection during transit, the CD should be placed in a protective sleeve. This sleeve should be fixed close to the bound edge on the inside cover of the design portfolio.
- 6. You must submit your **original sketches** for Outputs 3 and 8 scanned images will not suffice.
- 7. The coursework submitted for assessment must be **your own individual work** and must be **completed in school** under the supervision of the class teacher.
- 8. When using research sources, including the Internet, the sources must be acknowledged. Research material copied directly from the Internet or from other sources and presented as your own work will not receive marks.
- 9. The coursework presented for assessment must be displayed in an attractive manner and marks will be awarded for presentation.
- 10. The coursework must be completed by *Friday 20th January 2012*.

### **Ordinary Level Student Assignment - Leaving Certificate 2012**

A desk tidy is a container for holding pens, pencils, rulers and paperclips that is kept on a desk top.

Some artefacts incorporate additional features such as notepaper storage, integrated calculator, clock, etc. Many of the designs are novel in their shape and form and are manufactured from a wide variety of materials.

**(A)** Carry out a design investigation of existing desk tidies in graphic format. Your investigation should include an analysis of physical form and shape, features, colour, materials etc.

*and* 

**(B)** Show graphically how you would physically modify a chosen desk tidy to improve its overall design.

*or* 

Develop and graphically communicate a new concept design for a desk tidy based on a selected theme or target market.

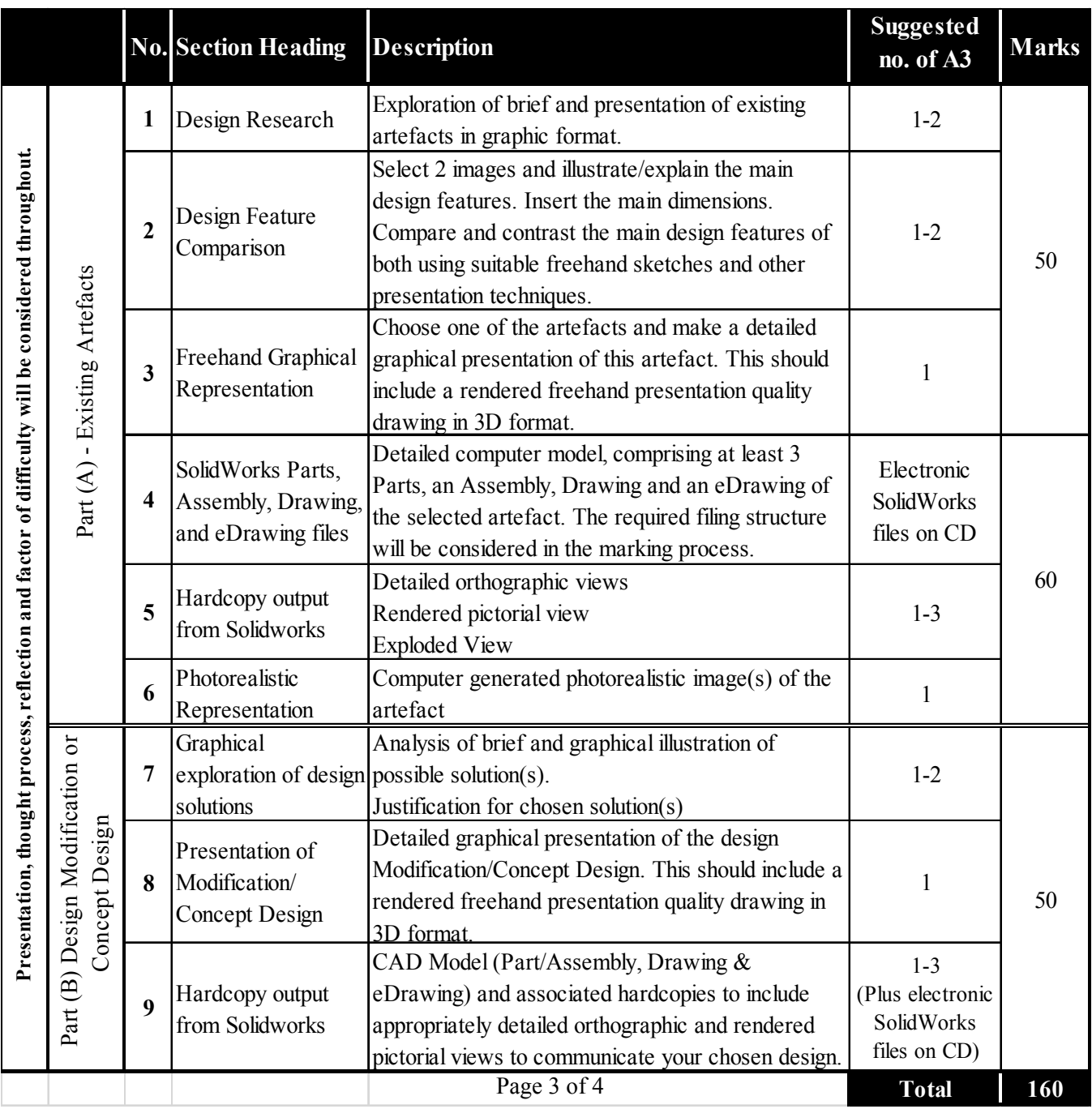

### **Higher Level Student Assignment - Leaving Certificate 2012**

Research has shown that the design of contemporary perfume or aftershave bottles can frequently influence a consumer's decision to purchase a particular product. Many fragrance bottle designs are inspired by themes from nature, culture, fashion, sport, arts, etc. An array of artefacts, which differ in shape, form, texture and colour, are manufactured from a wide range of materials.

**(A)** Carry out a design investigation of fragrance bottles in graphic format. Your investigation should include an analysis of shape and form, features, themes, target market, presentation, etc. that inspire modern fragrance bottle design.

*and* 

**(B)** Show graphically how you would physically modify an existing fragrance bottle to improve its overall design.

*or* 

Develop and graphically communicate a new concept design for a fragrance bottle based on a selected theme. Your design should consider the message that is to be conveyed to the consumer.

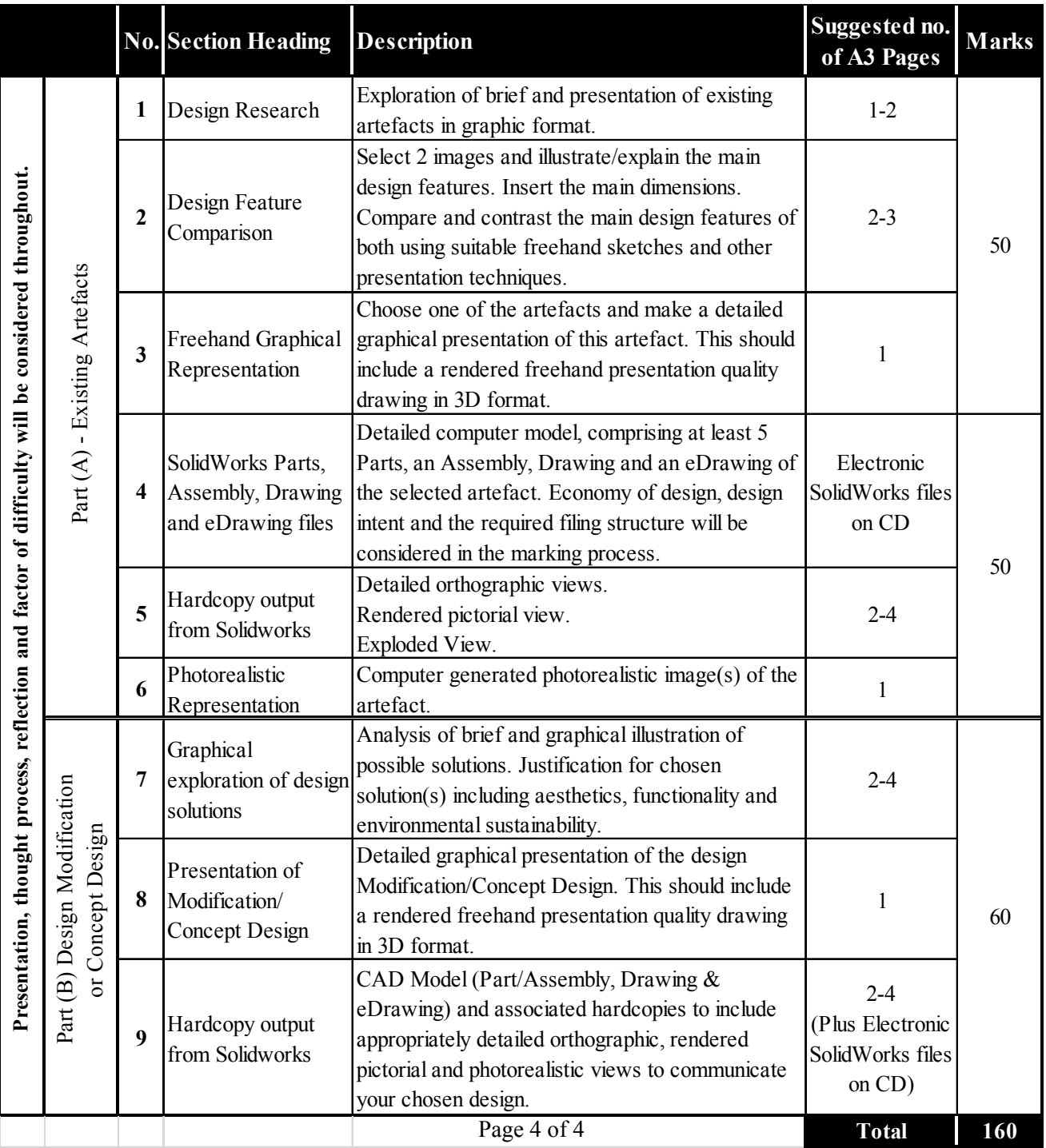

#### Tasc an Dalta Ardleibhéal – Ardteismeireacht 2012

Léiríonn taighde gur minic gur féidir leis an dearadh atá ag buidéal cumhráin nó ag buidéal iarrbhearrtha comhaimseartha tionchar a imirt ar chinneadh tomhaltóra táirge áirithe a cheannach. Is iomaí dearaí a bhíonn ag buidéil chumhráin a spreagtar ag téamaí a bhaineann le cúrsaí dúlra, cultúir, faisin, spóirt, ealaíon, agus rl. Déantar déantáin éagsúla, atá difriúil ó thaobh crutha, foirme, uigeachta agus dath de as raon leathan ábhar.

 Déan imscrúdú dearaidh i bhformáid ghrafach ar bhuidéil chumhráin. Ba chóir go gcuimseodh **(A)** d'imscrúdú anailís ar an gcruth agus ar an bhfoirm, ar na gnéithe, na téamaí, ar an spriocmhargadh, ar an gcur i láthair agus rl a spreagann dearadh comhaimseartha an bhuidéil chumhráin.

sn*Sv* 

Léirigh go grafach conas a dhéanfá buidéal cumhráin atá ann cheana féin a mhionathrú chun an **(B)** dearadh foriomlán a fheabhsú.

*nó* 

Agus é bunaithe ar théama roghnaithe déan dearadh nua coincheapa do bhuidéal cumhráin a fhorbairt agus a chur in iúl go grafach. Ba chóir do do dhearadh an teachtaireacht atá le tabhairt don tomhaltóir a chur san áireamh.

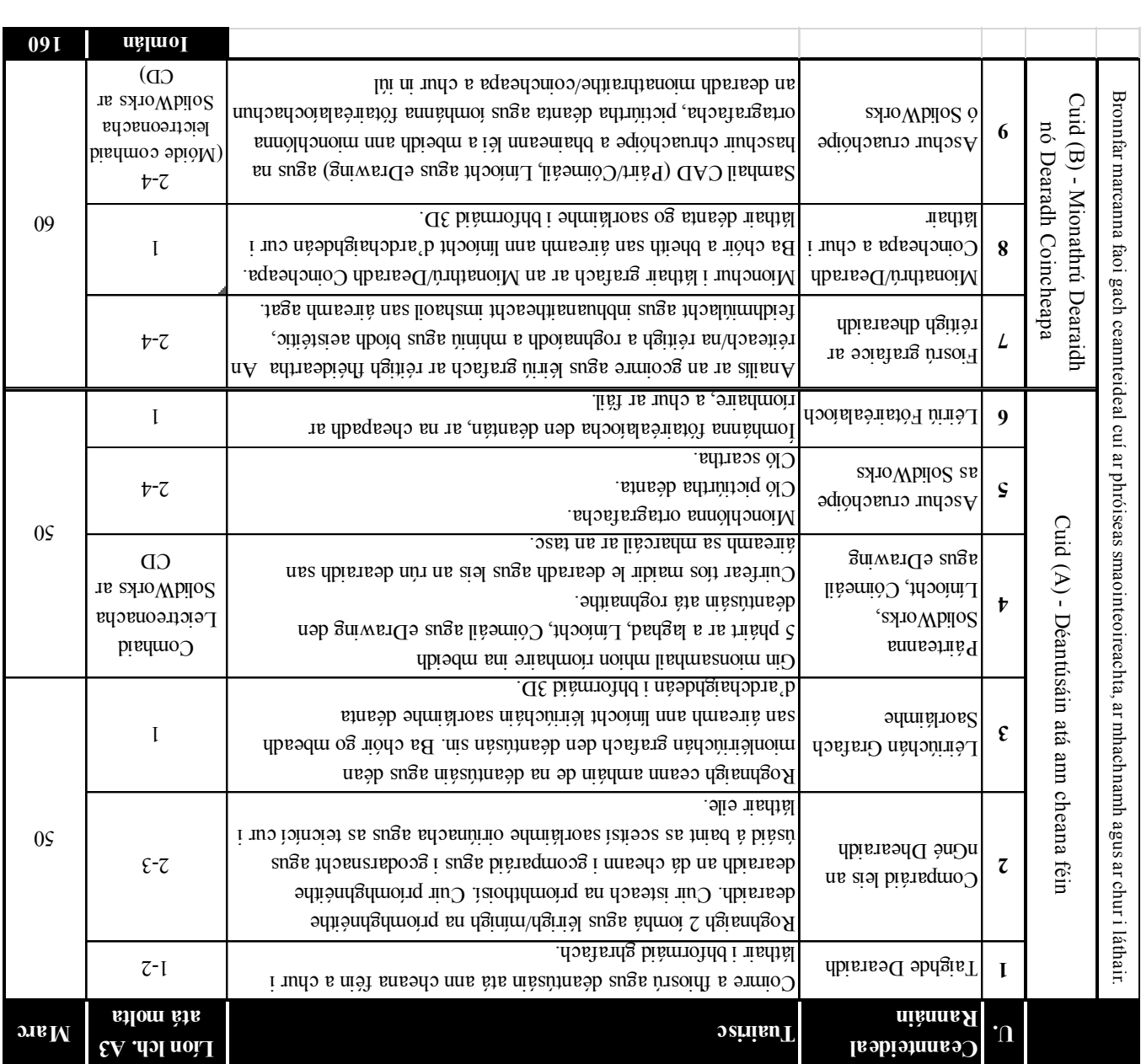

Is é atá in araidh deisce ná coimeádán a choimnítear ar bharr deisce chun quin, pinn luaidhe, rialóirí agus in fáiscíní páipéir a choinneáil.

Baineann gnéithe breise le roinnt déantán amhail stóráil páipéar litreach, áireamhán comhtháite, clog, agus rl. Baineann cruth agus cuma núíosach le cuid mhaith de na dearaí agus déantar iad a mhonarú as éagsúlacht leathán ábhar.

- Déan imscrúdú dearaidh i bhformáid ghrafach ar araidíní deisce atá ann cheana féin. Ba chóir go **(A)** mbeadh anailís ar an gcruth agus ar an gcuma fisiceach, ar ghnéithe, dath, ábhair agus rl mar chuid den imscrúdú.
- *agus*
- ar araidín deisce roghnaithe chun feabhas a Taispeáin go grafach conas a dhéanfá mionathrú **(B)** . chur ar an dearadh foriomlán

*nó* 

Déan dearadh nua coincheapa d'araidín a fhorbairt agus a chur in iúl go grafach a bheidh bunaithe ar théama roghnaithe nó ar spriocmhargadh.

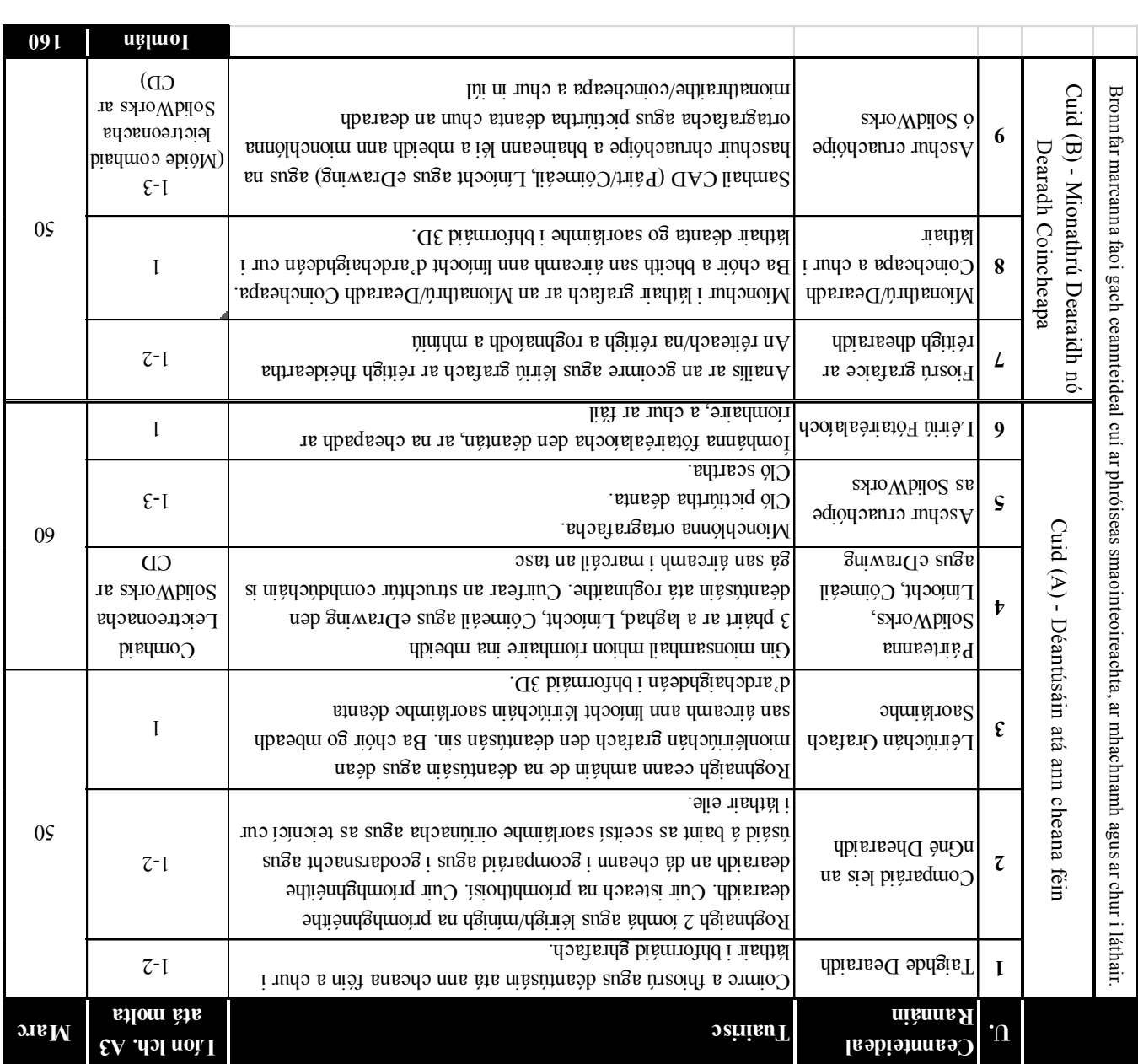

## **Grafaic Dhearaidh agus Chumarsáide (GDC) Tasc an Dalta Ardteistiméireacht 2012**

#### : **Treoracha d'iarrthóirí**

- l. Ní mór dhá chuid a bheith san obair chúrsa le haghaidh measúnaithe:
- $\bullet$  Cumhdach dearaidh A3 idir clúdaigh
- sa *K*i mór uasmhéid ag lagus ngathang agus ng an nGnáthleibhéal agus ngathleibhéal agus ngathanach a bheitheal uasmhéid de 14 leathanach ag an Ardleibhéal.
- $\bullet$  CD ar leith ina bhfuil:
- $\blacksquare$  Na comhaid SolidWorks go léir a bhainsnin leis an tasc críochnaithe
- **because in FDF** channed charged criochnaithe i phenomáid PDF.

Ba chóir do scrúduimhir, a eiseofar do do scoil go luath in 2012, a bheith scríofa go soiléir ar an obair chúrsa go léir le haghaidh measúnaithe.

- 2. Ní mór 1 phríomhfhillteán a bheith sa CD. Ba chóir a dtiain an fhillteáin seo do 2.  $\cdot$ " (stodistrial na niotnas diti $A$ )  $\leq$  10  $\leq$  AZ  $\geq$  DOG" and seed a oscalishmont nas nidminhotos
- $\mathcal{S}$ . Ní mór 2 fho-fhillteán a bheith sa phríomhfhilithe án a bhfuil tagairt dó thuas. Ní mór na leathanaigh go léir ón tasc críochnáid a bheith i gceann de na fo-flith i a bheir coinn**áid PDF**. Ní mór 2 fho-fhilteán a bheith as the na comhliteán ceann de na bheith san fho-fho-fhaid leichteán a bheith san fho-fhi SolidWorks a bhfuil baint acu le Cuid A den tasc i gceann ab the inglesion is a gus beidh na funda comhaid leictreonacha SolidWorks a bhfuil baint acu le Cuid B den tasc as dara fo-fhillteán. Níor cheart comhaid ar bith eile a bheith sa CD.

*táil a bheith i bhformáid SolidWorks 2009) (Ní mór na comhaid CAD go léir atá ag teas*

4. Is ortsa atá an fhreagracht a throiniú go mbeidh na comhaid go léir atá ag teastáil ar an CD sula gcuireann tú an obair itástil do ann an déanann tú é sin d**hílidh tú marcanna faoi** an ceannteidil chuí sa scéim mharcála. Bronnfar marcanna as cloí leis an struchthron comhdúcháin a bhfuil cur síos air thuas.

Ba chóir cóip chúltaca de na comhaid atá ar an CD a bheith coinnithe i do scoil go dtí go mbeidh an próiseas measúnaithe críochnaithe.

- $\zeta$ . Lena chosaint le linn dó bheith á iompar, ba chóir an CD a chur is gclúdach cosanta. Ba chóir an chigach ain a bheith greamaithe gar don chuimhais cheangailte ar an gclúdach laistigh den chumhdach dearaidh.
- 6. Ní mór do chuid bunsceitsí bliaba 8 a chur isteach ní leor íomhánna scanaithe.
- $\frac{1}{2}$ . Ní mór nach mbeadh san obair chúrsa a chuirtear isteach e do Aire ach a chuid san obair chuid oibre féin agus ní mór go gcuirfí i gcrích sa scoil í faoi threoir mhúinteoir an ranga.
- $\delta$ . Ní mót foinsí taighd á bhar taighde a stuaighde san áireamh an foinging is an indicated a form  $N-8$ á cóipeáladh go díreach mó hair mar do mar do fhoinsí agus a curtha i láthair mar do chuid oibre féin, marc ar bith.
- $\beta$ . Ní mór an obair chúrs le haghaidh measúnainte a shur i láthair ar bhealach darraingteach agus bronnfar marcanna ar an gcur i láthair.
- **A Ní mór an obair 2012** a bheith críochnaithe faoin **2012**.

*Coimisiún na Scrúduithe Stáit State Examinations Commission*

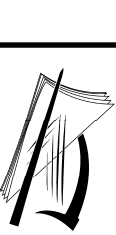

*Scrúdú na hArdteistiméireachta, 2012* 

## *Grafaic Dhearaidh agus Chumarsáide*

*Tasc an Dalta* 

*Gnáthleibhéal agus Ardleibhéal 160 marc* 

*a, 2012 le fáil thall. údú na hArdteistiméireacht Tá sonraí maidir le Tasc an Dalta do Scr*

*Ní mór Tasc an Dalta a bheith críochnaithe faoin Aoine 20 Eanáir, 2012. Ba chóir an obair a chur isteach tar éis do na scrúduimhreacha iarrthóra a bheith eisithe do na scoileanna.*